Vortrag Nr. 6 aus dem Seminar "Fraktale" im WS 2015/16

# **Iterierte Funktionensysteme und selbstähnliche Mengen**

Lisa Hoedtke

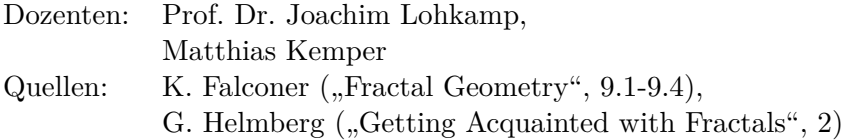

# **1 Iterierte Funktionensysteme**

### **1.1 Definition**

(i) Sei D ⊆  $\mathbb{R}^n$  eine abgeschlossene Teilmenge. S: D  $\rightarrow$  D heißt Kontraktion auf D, falls  $c \in (0,1)$  existiert, sodass

$$
|S(x) - S(y)| \le c|x - y|.
$$

c heißt die Kontraktionskonstante von S.

- (ii)  $\{S_1, ..., S_m\}, m \geq 2$ , Familie von Kontraktionen, heißt iteriertes Funktionensystem (IFS).
- (iii) Sei

$$
K := \{ A \subseteq \mathbb{R}^n | A \neq \emptyset, A \text{ kompakt} \}
$$

die Menge der nichtleeren kompakten Teilmengen des R*<sup>n</sup>* .

(iv) *F* ∈ *K* heißt Attraktor (invariante Menge) für das IFS, falls

$$
F = \bigcup_{i=1}^{m} S_i(F).
$$

### **1.2 Beispiel**

Sei *C* ⊂ [0, 1] die klassische Cantormenge. Dann ist *C* ≠ Ø und kompakt. Definiere zwei Funktionen  $S_i: \mathbb{R} \to \mathbb{R}, i = 1, 2, \text{mit}$ 

$$
S_1(x) = \frac{1}{3}x
$$
 und  $S_2(x) = \frac{1}{3}x + \frac{2}{3}$ ,

dann sind die  $S_i$  Kontraktionen mit Kontraktionskonstanten  $\frac{1}{3}$ . Wendet man nun die Funktionen auf C an, so bildet *S*<sup>1</sup> bzw. *S*<sup>2</sup> die linke bzw. rechte Hälfte von C, anders formuliert:

$$
C = S_1(C) \cup S_2(C).
$$

Also ist C Attraktor des IFS {*S*1*, S*2}.

### **1.3 Definition**

(i) Die *δ*-Umgebung einer Menge A ist definiert durch

$$
A_{\delta} := \{ x \in D | \exists a \in A \text{ mit } |x - a| \le \delta \}.
$$

(ii) Der Hausdorff-Abstand zweier Mengen A und B ist definiert durch

$$
h(A, B) := \inf \{ \delta | A \subset B_{\delta}, B \subset A_{\delta} \}.
$$

### **1.4 Bemerkungen**

- (i) Es lässt sich leicht nachrechnen, dass *h* eine Metrik ist. Diese wird auch Hausdorff-Metrik genannt. Damit ist dann (*K, h*) ein metrischer Raum.
- (ii) Seien *S<sup>i</sup>* Kontraktionen im metrischen Raum (R*<sup>n</sup> ,* |·|) mit Kontraktionskonstanten  $c_i, i = 1, ..., m$ . Dann ist

$$
S = \bigcup_{i=1}^{m} S_i
$$

Kontraktion in (*K, h*) mit

$$
c = \max_{i=1,\dots,m} c_i.
$$

### **1.5 Satz**

(i) Sei  $\{S_1, ..., S_m\}$  IFS mit Kontraktionen auf  $D \subset \mathbb{R}^n$  beschränkt mit Kontraktionskonstanten *c<sup>i</sup>* ∀*i*. Dann ∃! *F* Attraktor, i.e. *F* ∈ *K* und

$$
F = \bigcup_{i=1}^{m} S_i.
$$

(ii) Definiere Transformation  $S: K \to K$  durch

$$
S(E) := \bigcup_{i=1}^{m} S_i(E) \text{ mit } E \in K.
$$

Schreibe  $S^k$  für k-te Iteration von S, also

$$
S^{0}(E) = E, S^{k}(E) = S(S^{k-1}(E)), k \ge 1.
$$

Dann gilt

$$
F = \bigcap_{k=0}^{\infty} S^k(E)
$$

 $\forall E \in K$  mit *S*<sub>*i*</sub>(*E*) ⊂ *E* ∀*i*.

#### 1 Iterierte Funktionensysteme

Beweis.

 $S: K \to K$  nach obiger Definition ist wohldefiniert, da eine endliche Vereinigung kompakter Mengen wieder kompakt ist. Seien *A, B* ∈ *K*. Dann gilt

$$
h(S(A), S(B)) \stackrel{Def.}{=} h(\bigcup_{i=1}^{m} S_i(A), \bigcup_{i=1}^{m} S_i(B)) \le \max_{i=1,\dots,m} h(S_i(A), S_i(B)),
$$

da für  $S_i(B) \subset (S_i(A))_{\delta}$  ∀*i* folgt, dass

$$
\bigcup_{i=1}^{m} S_i(B) \subset (\bigcup_{i=1}^{m} S_i(A))_{\delta}
$$

und umgekehrt. Nun ist

$$
h(S(A), S(B)) \le \max_{i=1,\dots,m} c_i h(A, B),
$$

da die *S<sup>i</sup>* Kontraktionen sind. h ist vollst. Metrik auf K, also konvergiert jede Cauchy-Folge in K. Wegen  $0 < \max_{i=1,\dots,m} c_i < 1$  ist S Kontraktion auf dem vollst. metr. Raum (K,h). Mit dem Banachschen Fixpunktsatz folgt: ∃!*F* ∈ *K* mit *S*(*F*) = *F* und

$$
S^k(E) \stackrel{k \to \infty}{\longrightarrow} F,
$$

wobei Ersteres (i) der Behauptung zeigt. Falls *S<sup>i</sup>* ⊂ *E* ∀*i*, ist *S*(*E*) ⊂ *E*, s.d. *S k* fallende Folge nichtleerer kompakter Mengen ist, die F enthalten, mit

$$
\bigcap_{k=0}^{\infty} S^k(E) = F,
$$

was (ii) zeigt.  $\Box$ 

# **2 Selbstähnliche Mengen**

### **2.1 Definition**

(i) Eine Funktion  $S: \mathbb{R}^n \to \mathbb{R}^n$  heißt Ähnlichkeitsabbildung mit Ähnlichkeitsfaktor c,  $0 < c < 1$ , falls  $\forall x, y \in \mathbb{R}^n$ :

$$
|S(x) - S(y)| = c|x - y|.
$$

- (ii) Attraktor einer Menge von Ähnlichkeitsabbildungen {*S*1*, ..., Sm*} heißt selbstähnliche Menge (Vereinigung von kleineren Kopien seiner selbst).
- (iii) Die  $S_i$  erfüllen die open-set-condition (OSC), falls eine offene Menge  $V \neq \emptyset$  existiert mit [*m*

$$
V \supset \bigcup_{i=1}^{m} S_i(V),
$$

wobei die Vereinigung disjunkt ist.

Beispiele hierfür sind die Cantormenge (*V* = (0*,* 1)), das Sierpiński-Dreieck sowie die Kochkurve.

## **2.2 Satz**

Seien  $S_i$  Ähnlichkeitsabbildungen auf  $\mathbb{R}^n$ , die (OSC) erfüllen, mit Ähnlichkeitsfaktoren  $0 < c_i < 1, i = 1, ..., m$ . Sei F Attraktor des IFS  $\{S_1, ..., S_m\}$ , also

$$
F = \bigcup_{i=1}^{m} S_i(F).
$$

Dann gilt

$$
dim_H F = dim_B F = s,
$$

wobei s gegeben ist durch

$$
\sum_{i=1}^{m} c_i^s = 1 \text{ und } 0 < \mathcal{H}^s(F) < \infty.
$$

Beweis: Falconer.

#### 2 Selbstähnliche Mengen

### **2.3 Beispiel**

(i) Sei F das Sierpiński-Dreieck.

Beh.:  $dim_H = dim_B = \frac{log(3)}{log(2)}$ .

Bew.: F ist Attraktor der trivialen Ähnlichkeitsabbildungen mit Ähnlichkeitsfaktor 1  $\frac{1}{2}$ , die das Dreieck  $E_0$  auf die Dreiecke von  $E_1$  abbildet. Mit V als Innerem von  $E_0$ gilt (OMB). Mit Satz 2.2 folgt, dass s die Lösung von

$$
1=\sum_{i=1}^3 (\frac{1}{2})^s=3\cdot (\frac{1}{2})^s
$$

ist, also

$$
s = \frac{\log(3)}{\log(2)}.
$$

(ii) Modifizierte Kochkurve.

Fixiere  $0 < a \leq \frac{1}{3}$  $\frac{1}{3}$ , konstruiere Kurve F durch wiederholtes Ersetzen der Mitte der Länge a jedes Intervalls durch die anderen beiden a langen Seiten eines gleichschenkligen Dreiecks.

Beh.: s ist die Lösung von  $2a^s + 2(\frac{1}{2}(1-a))^s$ . Bew.: Satz 2.2

# **3 Variationen**

### **3.1 Proposition**

Sei F Attraktor eines IFS mit Kontraktionen {*S*1*, ..., Sm*} auf *D* ⊂ R*<sup>n</sup>* abgeschlossen mit Kontraktionskonstanten  $c_i \in (0,1) \forall i = 1, ..., m$ . Dann gilt

$$
dim_H F \le s,
$$
  

$$
\overline{dim}_B F \le s,
$$
  
s Lösung von 
$$
\sum_{i=1}^m c_i^s = 1.
$$

### **3.2 Proposition**

Sei *F* ∈ *K* Attraktor eines IFS mit Kontraktionen  $\{S_1, ..., S_m\}$  auf  $D \subset \mathbb{R}^n$  abgeschlossen mit

$$
b_i|x - y| \le |S_i(x) - S_i(y)|, x, y \in D, 0 < b_i < 1 \,\forall i
$$

. Es gilt

$$
F = \bigcup_{i=1}^{m} S_i(F),
$$

wobei die Vereinigung disjunkt ist. Dann gilt, dass F total unzusammenhängend ist mit

$$
dim_H F \ge s',
$$
  

$$
s' \text{ Lösung von } \sum_{i=1}^m b_i^{s'} = 1.
$$

### **3.3 Bemerkung**

Falls F Attraktor des IFS  $\{S_1, ..., S_m\}$  auf D ist, so ist F auch Attraktor des IFS der  $m^k$ Transformationen  $\{S_{i_1} \circ \dots \circ S_{i_k}\} \forall k$ .

Falls  $b = inf$  $inf_{z \in D} |(S_{i_1} \circ ... \circ S_{i_k})'(z)|, \ c = \sup_{z \in D}$  $\sup_{z \in D} |(S_{i_1} \circ ... \circ S_{i_k})'(z)|$ , folgt mit dem Mittelwertsatz

$$
b|x - y| \leq |S_{i_1} \circ \dots \circ S_{i_k}(x) - S_{i_1} \circ \dots \circ S_{i_k}(y)| \leq c|x - y|, x, y \in D.
$$

#### 3 Variationen

### **3.4 Beispiel**

Nichtlineare Cantormenge.

Definiere  $D := [\frac{1}{2}(1 + \sqrt{3}), (1 + \sqrt{3})], S_i : D \to D, S_i := i + \frac{1}{x}$  $\frac{1}{x}$ ,  $i = 1, 2$ , F Attraktor des IFS  $\{S_1, S_2\}$ . Beh.:  $0, 44 < dim_{H} F \leq dim_{B} F \leq dim_{B} F < 0, 66.$ Bew.: Es ist  $S_1(D) = \left[\frac{1}{2}(1+\sqrt{3})\right]$ ,  $\sqrt{3}$  und  $S_2(D) = \left[\frac{1}{2}(3+\sqrt{3}), 1+\sqrt{3}\right]$ . Mit dem Mit-

telwertsatz folgt:

$$
\exists z_i \in [x, y], x, y \in D, \text{ sodass } S_i'(z_i) = \frac{S_i(x) - S_i(y)}{x - y}, i = 1, 2.
$$

Nun bilden wir das Infimum bzw. Supremum (mittlere Zeile) und formen weiter um, bis wir die  $b_i$  und  $c_i$  aus den Propositionen erhalten:

$$
b_i = \frac{1}{2}(2 - \sqrt{3}) = (1 + \sqrt{3})^{-2} = \inf_{z \in D} \frac{1}{z^2}
$$

$$
= \inf_{z \in D} |S'_i(z)| \le \frac{S_i(x) - S_i(y)}{x - y} \le \sup_{z \in D} |S'_i(z)|
$$

$$
= \sup_{z \in D} \frac{1}{z^2} = (\frac{1}{2}(1 + \sqrt{3}))^{-2} = 2(2 - \sqrt{3}) = c_i.
$$

Mit den Propositionen folgt für die Lösung von s bzw. s', dass wir folgende Gleichungen lösen müssen:

$$
1 = \sum_{i=1}^{2} (b_i)^{s'} = 2(\frac{1}{2}(2-\sqrt{3}))^{s'} \text{ und } 1 = \sum_{i=1}^{2} (c_i)^s = 2(2(2-\sqrt{3}))^s,
$$

also gilt für s und s':

$$
s' = \frac{\log(2)}{\log(2(2+\sqrt{3}))} \approx 0,34 \text{ und } s = \frac{\log(2)}{\log(\frac{1}{2}(2+\sqrt{3}))} \approx 1,11.
$$

Mit den Propositionen folgt:

$$
0, 34 < dim_H F \leq \underline{dim}_B F \leq \overline{dim}_B F < 1, 11.
$$

Allerdings ist bekannt, dass  $F \subset D \subseteq \mathbb{R}$  und  $dim_{\mathbb{R}} = 1$ , sodass wir keine neue Erkenntnis durch die bisherige Rechnung gewonnen haben, zumal die Behauptung andere Werte enthält. Nun ist aber F nach der Bemerkung auch Attraktor der vier Abbildungen

$$
S_i \circ S_j = i + \frac{1}{j + \frac{1}{x}} = i + \frac{1}{jx + 1}, i, j = 1, 2.
$$

#### 3 Variationen

Für die Ableitungen gilt  $(S_i \circ S_j)'(z) = (jz+1)^{-2}$ . Wieder mit dem Mittelwertsatz folgt

$$
(j(1+\sqrt{3})+1)^{-2}|x-y| \leq |S_i \circ S_j(x) - S_i \circ S_j(y)| \leq (\frac{1}{2}j(1+\sqrt{3})+1)^{-2}|x-y|.
$$

Wieder mit den Propositionen sind obere und untere Grenze der Dimensionen gegeben durch Lösen der Gleichungen

$$
2(2+\sqrt{3})^{-2s'} + 2(3+2\sqrt{3})^{-2s'} = 1 \text{ und } 2(\frac{1}{2}(3+\sqrt{3}))^{-2s} + 2(2+\sqrt{3})^{-2s} = 1,
$$

also ergibt sich

$$
0, 44 < dim_H F < 0, 66.
$$

Durch höhere Iterationen der  $S_i$  ergibt sich  $dim_H F = 0,531$ .

# **4 Selbst-affine Mengen**

### **4.1 Definition**

(i)  $S: \mathbb{R}^n \to \mathbb{R}^n$  heißt affine Transformation, falls S von der Form

$$
S(x) = Lx + b
$$

ist mit  $L \in \mathbb{R}^{n \times n}$  (Matrix/lineare Funktion) und  $b \in \mathbb{R}^n$  (Vektor).

(ii) Sei {*S*1*, ..., Sm*} ein IFS mit affinen Transformationen auf R*<sup>n</sup>* . Dann heißt der Attraktor F selbst-affine Menge.

### **4.2 Beispiel**

Ein Kreuz.

$$
\begin{aligned}\n\text{Definition:} \ S &:= \bigcup_{i=1}^{5} S_i, \text{ wobei } S_i(x) := L_i x + b \text{ mit } L_i = \begin{pmatrix} \frac{1}{3} & 0\\ 0 & \frac{1}{3} \end{pmatrix}, \text{ i=1,...,5, und} \\
b_1 &= \begin{pmatrix} \frac{1}{3} \\ 0 \end{pmatrix}, \ b_2 = \begin{pmatrix} 0 \\ \frac{1}{3} \end{pmatrix}, \ b_3 = \begin{pmatrix} \frac{1}{3} \\ \frac{1}{3} \end{pmatrix}, \ b_4 = \begin{pmatrix} \frac{2}{3} \\ \frac{1}{3} \end{pmatrix}, \ b_5 = \begin{pmatrix} \frac{1}{3} \\ \frac{3}{3} \end{pmatrix}.\n\end{aligned}
$$

Sei der Initiator  $A_0 := \partial([0,1]^2)$  gegeben durch den Rand des Einheitsquadrats. Wendet man nun S darauf an, so erhält man ein Kreuz, bestehend aus fünf Quadraten (bzw. nur deren Rändern), die nur ein Drittel des Einheitsquadrates groß sind (durch Verkleinern mit einem Drittel der Einheitsmatrix und Verschieben mit den verschiedenen Vektoren). Wie sich die Menge bei weiterer Anwendung der Funktion S verhält, sieht man in den Graphiken. Doch was passiert bei einem anderen Initiator, beispielsweise der Einheitskreisscheibe oder einem Dreieck der Fläche des halben Einheitsquadrats? Schon *A*<sup>6</sup> sieht in allen Fällen für's Auge fast gleich aus und der Limes stimmt überein:

$$
F = \lim_{k \to \infty} S^k(A_0) \,\forall A_0.
$$

Weitere Beispiele dieser Art sind im Helmberg zu finden.

### 4 Selbst-affine Mengen

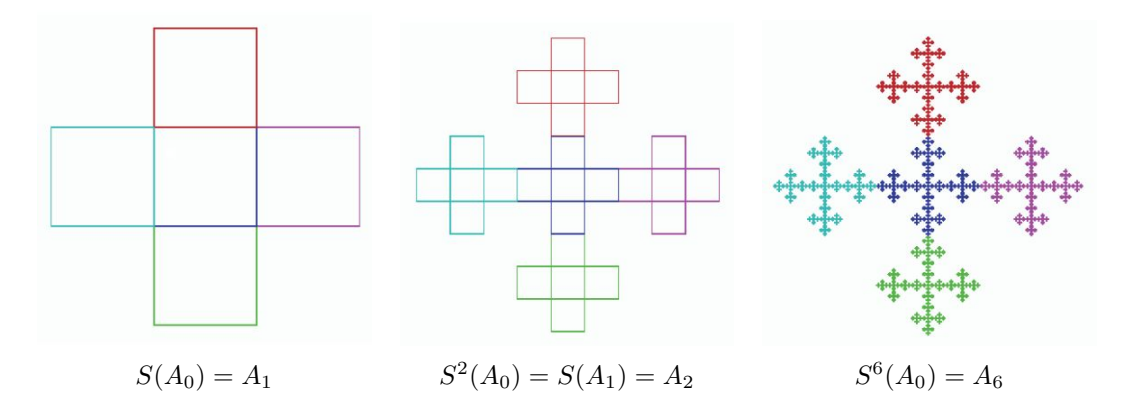

Mehrmalige Anwendung von S auf Initiator  $A_0 := \partial([0,1]^2)$ 

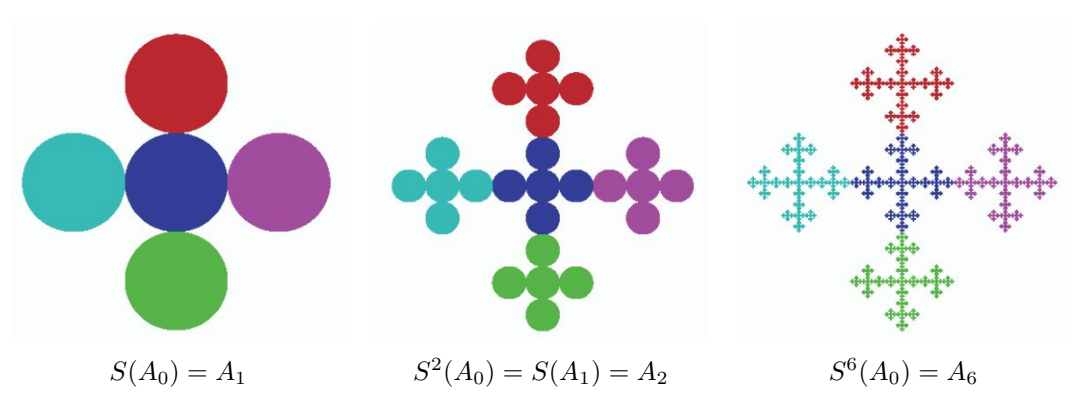

Mehrmalige Anwendung von S auf Einheitskreisscheibe als Initiator *A*<sup>0</sup>

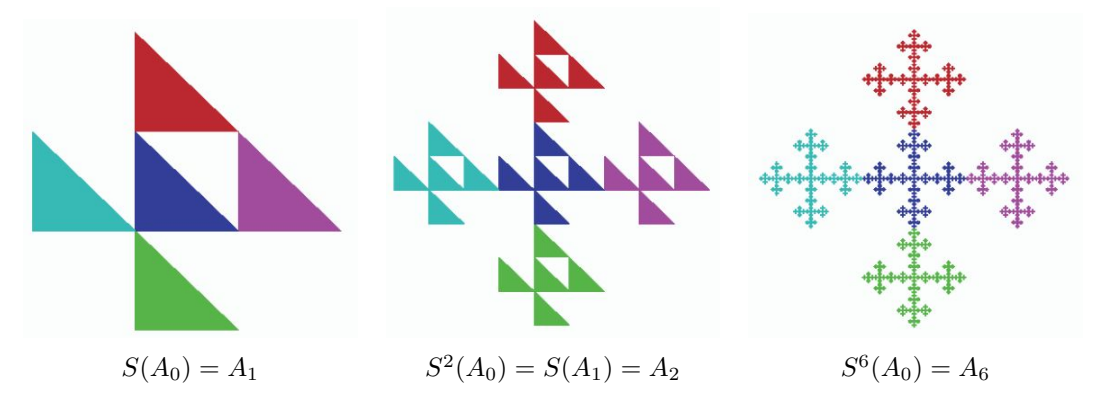

Mehrmalige Anwendung von S auf ein Dreieck der Fläche des halben Einheitsquadrats als Initiator *A*<sup>0</sup>